# Life without Flash

## **Are your courses ready?**

After December 31, 2020, browsers will no longer support the Flash Player. Here is Adobe's announcement: <https://theblog.adobe.com/adobe-flash-update/>

#### **What does this mean for HSC Moodle course owners?**

Most LMS systems and browsers are transitioning away from Flash. You may be at risk of losing your online

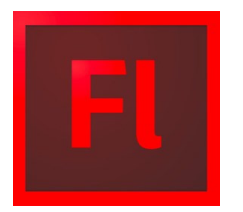

courses or resources, if they are Adobe Flash only. Moodle courses will need to be republished to alternate formats such as HTML5, MP4, etc. as well as halting any new flash based programs from being uploaded before the December 31<sup>st</sup> deadline. Many programs have already been getting ready for this change and already offer a conversion to another format. Check with your software support/IT to see how to make this transition easier.

#### **How do I find out if my course uses Flash?**

If you suspect a resource uses Flash, you can simply right-click what you believe to be Flash content to see if a Flash context menu appears:

- Settings...
- Global Settings...
- Check for Updates...
- About Adobe Flash Player 32.0.0.303 (64-bit)...

If you are using a browser that blocks Flash content, you may see icons like these:

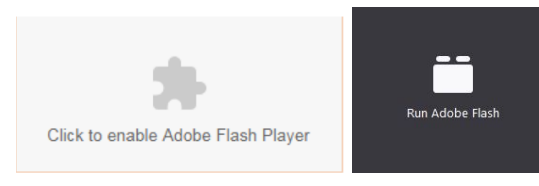

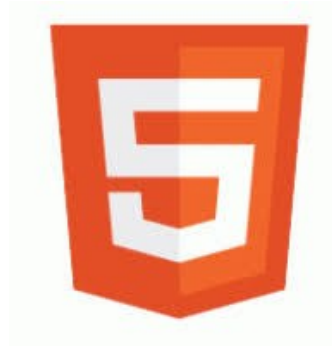

#### **What is the alternative?**

An alternative solution for course owners is HTML5. HTML5 works with the same multimedia elements as Flash and many web developers have already begun moving to HTML5, which means it's supported by most browsers and you won't need to install anything extra. HTML5-based courses will continue to function as expected.

# **What should I do if my course uses Flash?**

If Flash courses are published using Flash/HTML5, and designed to fall back to HTML5 when the Flash plugin is removed from the browser, test your courses

fall back capability to see whether HTML5 will work as expected.

Updating your courses to HTML5 will require you to either: republish the courses with a new export option selected, or redesign the courses using HTML5 and then republish

To export your course to the HTML5 format, you must have the original project file(s). These project files may take various proprietary formats. Storyline project files will be in the **coursetitle.story** format, while Captivate project files will be **coursetitle.cptx**. The Flash native file format is .**fla.** Flash video format is .**flv**. You will need to locate these file types on your computer before republishing.

If you are responsible creating SCORM files, make sure you keep project files so you can make edits to the course and republish SCORM packages as **HTML5 only**, without Flash in the future. Files exported in the format .FLV or .SWF file extension are not the same as project files, which are in .**fla** or in other native proprietary formats.

## **Suggestions:**

- Do not create any new course content that is Flash-based **(.SWF)** or in the **FLV** video format.
- Redesign content for compatibility with HTML5: investigate issues with animations/effects, and delete, design or replace them as needed.
- Design courses and media assets to be responsive to device sizes.
- Investigate HTML5 first authoring tools. Newer version of authoring tools are HTML5 first in their design so they can produce HTML5 courses by default.

# **Articulate Storyline**

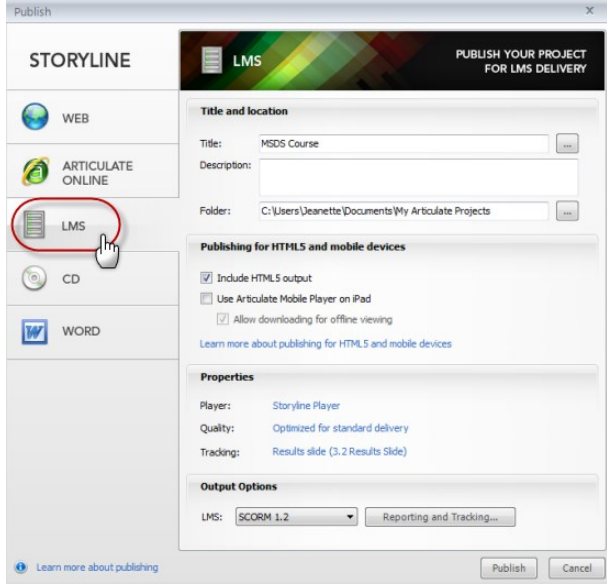

**Include HTML5 output**: This prepares your course so that it's viewable as HTML5 content if a learner doesn't have the Flash player and they view your course in an HTML5-compatible browser.

# **iSpring Solutions**

Select Publish > LMS. Check Zip output on the general tab. To choose HTML5 as the output, go to Zip Output settings on the general tab. Select HTML5.

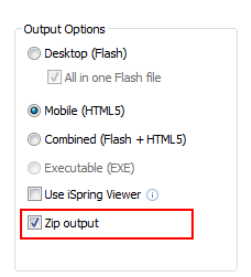

# **Adobe Captivate**

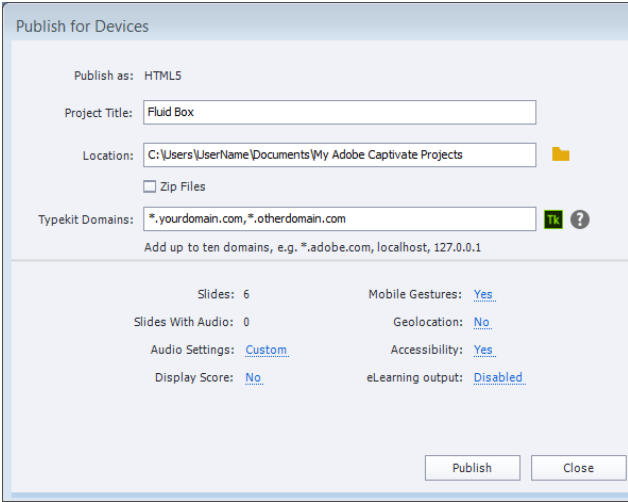

Under the Publish Settings, select the HTML5 output format.

# **Questions to Consider**

- Is the course important? Is the course part of key learning such as onboarding, or a current learning initiative?
- Is the course integrated? Is the course part of a wider curriculum of learning or certification, or is it a prerequisite for other learning?

#### **Engage your department**

Talk with your department members about the changes they need to make to their processes and practices. This might include:

- Turning off Flash outputs when publishing eLearning
- Using alternative tools when building eLearning
- Testing existing eLearning courses and modules

#### **Engage eLearning vendors**

Talk to your eLearning vendors about how they can help support you in your preparation for the post Flash world by republishing or rebuilding eLearning modules without Flash.